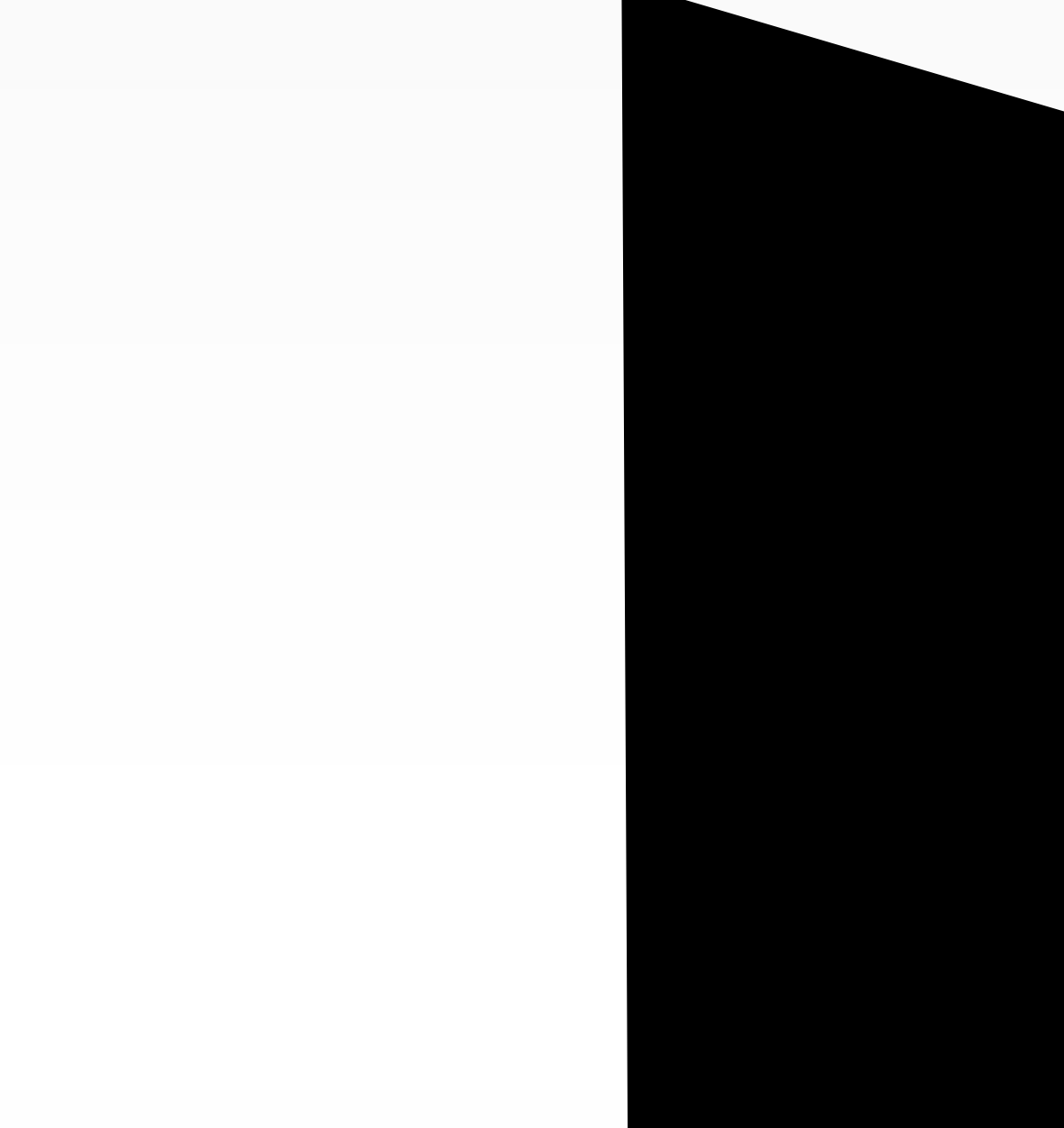

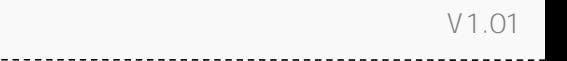

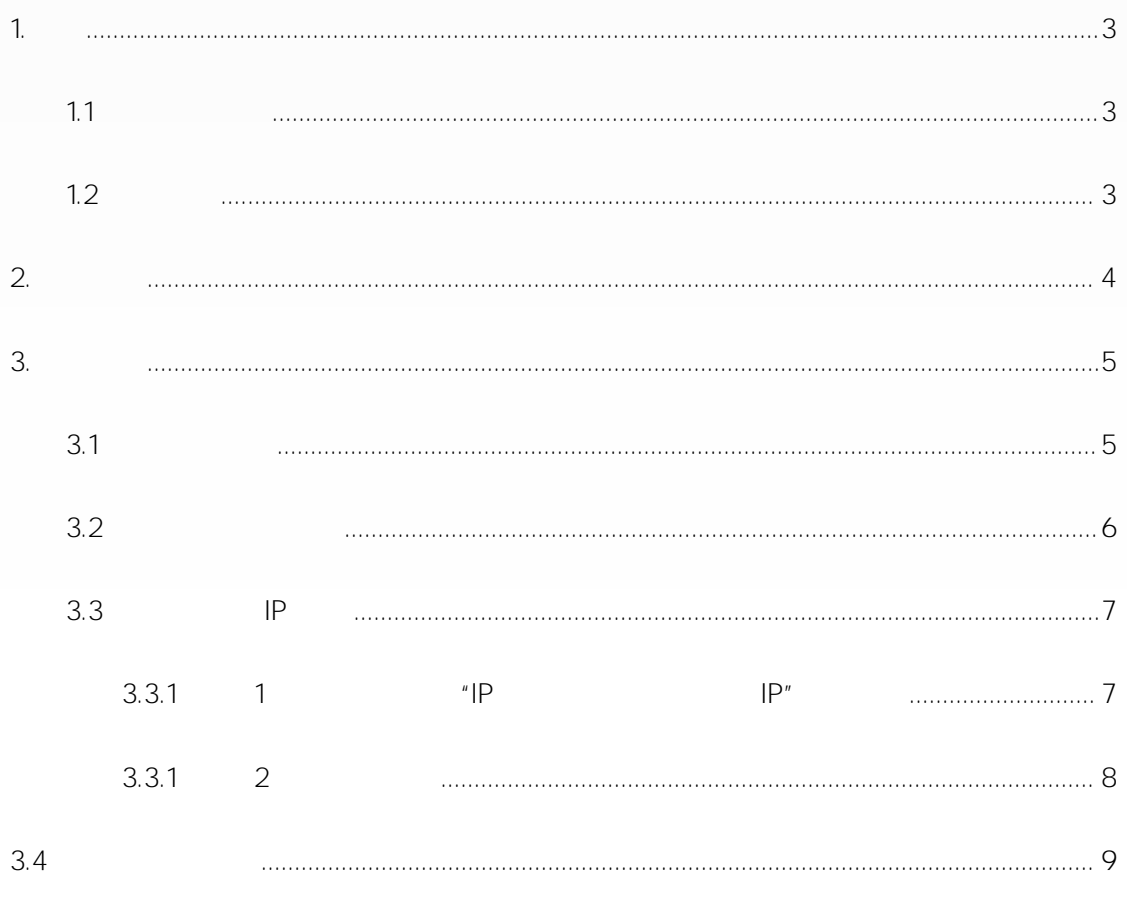

<span id="page-2-2"></span><span id="page-2-1"></span><span id="page-2-0"></span> $V1.01$ 

<span id="page-3-0"></span> $V1.01$ 

<span id="page-4-1"></span><span id="page-4-0"></span>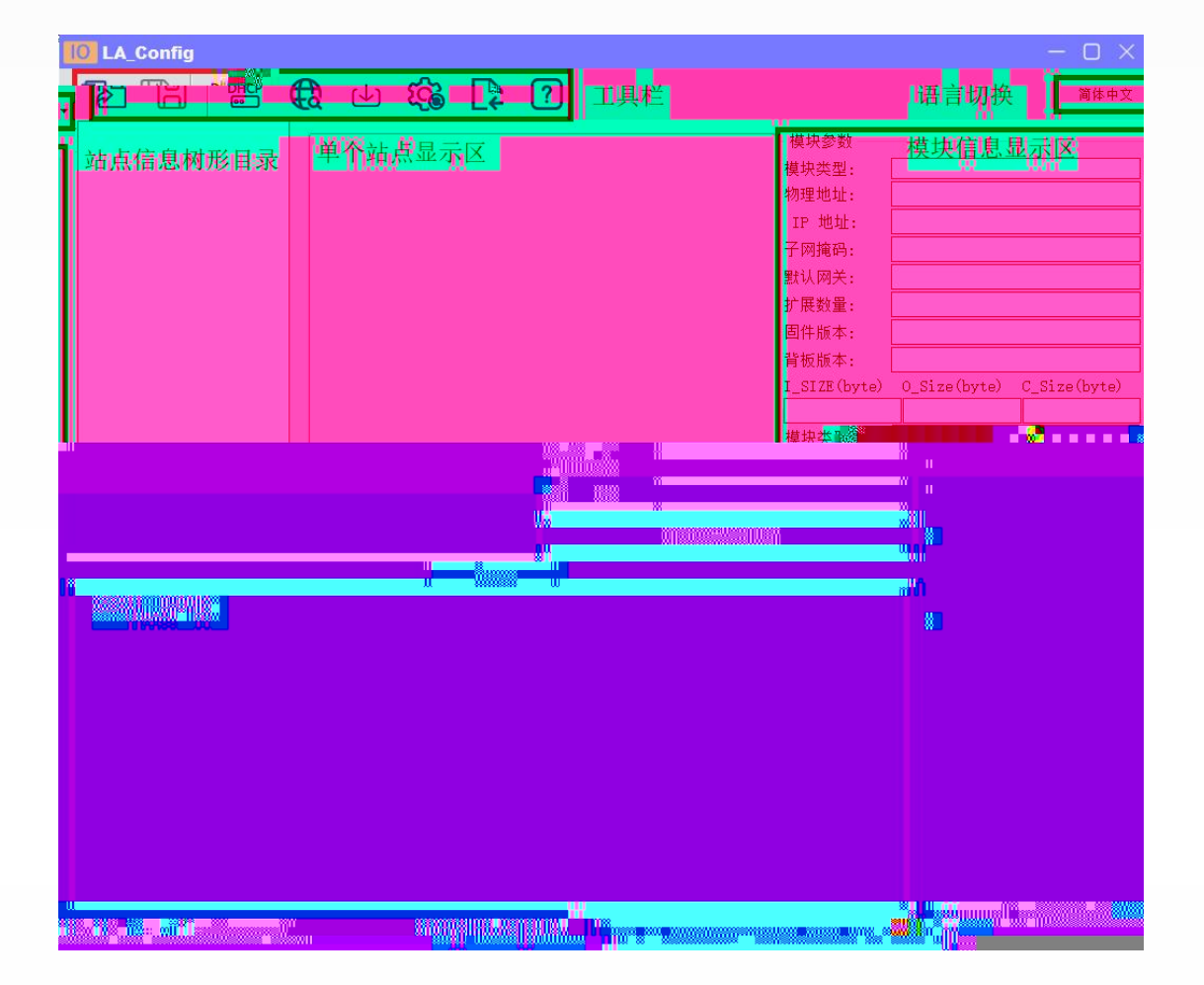

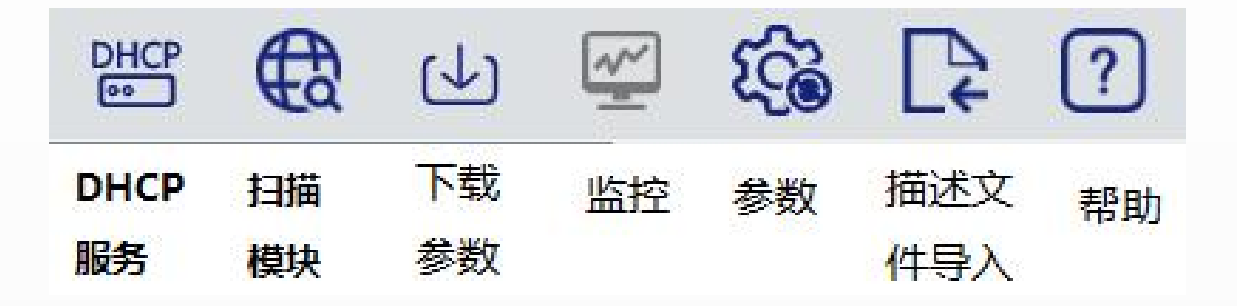

<span id="page-5-0"></span>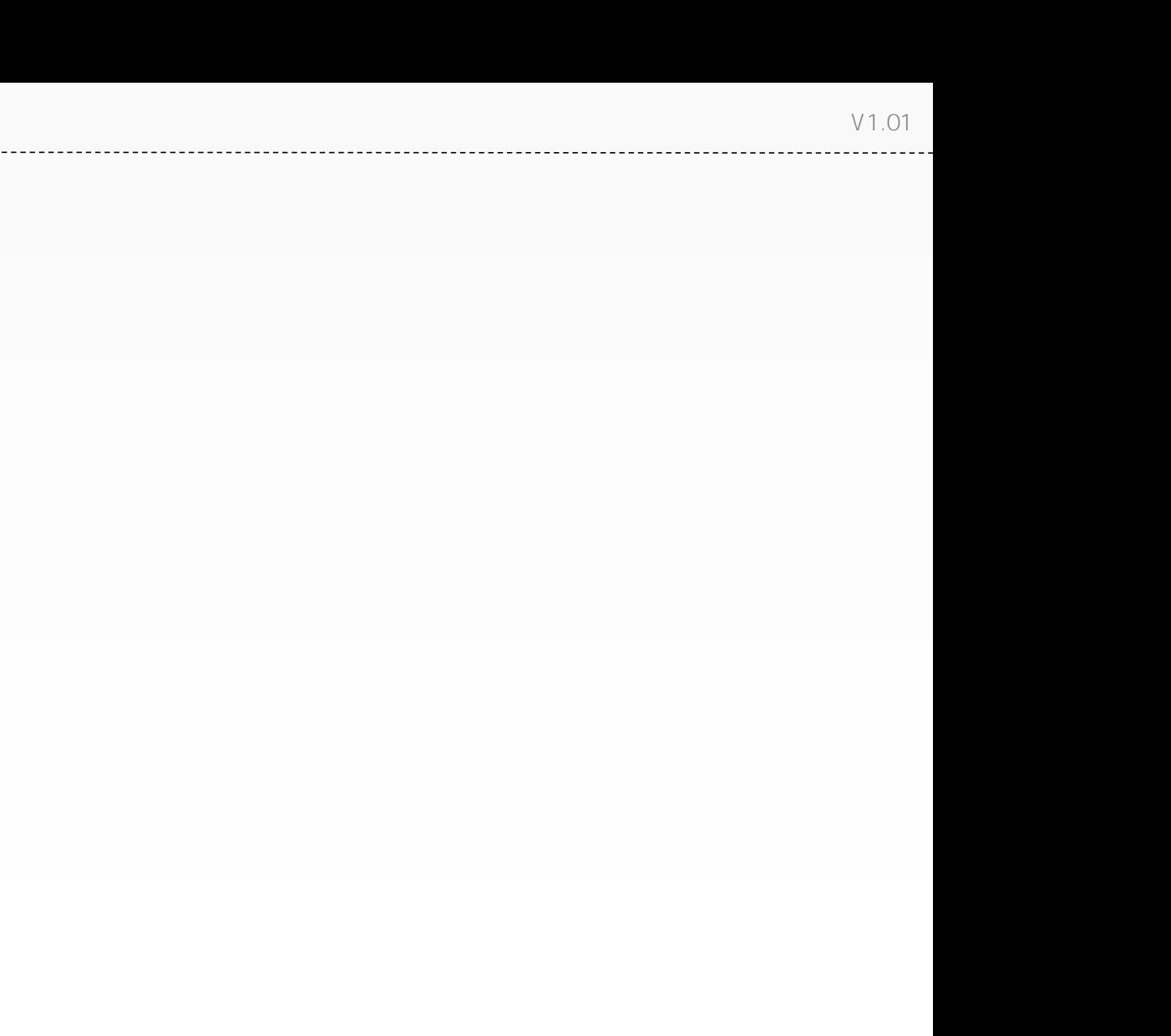

1

<span id="page-6-1"></span><span id="page-6-0"></span>

## $|P|$  $IP''$  $|P|$  $\boldsymbol{\mathit{u}}$

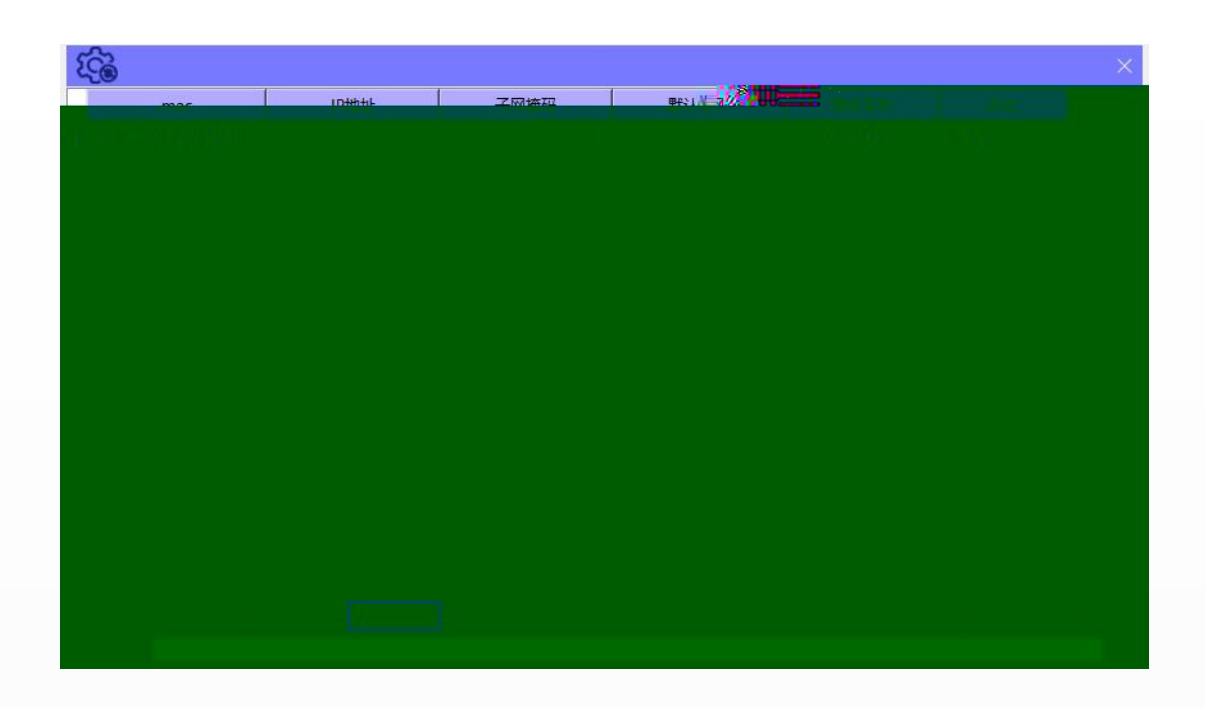

<span id="page-7-0"></span>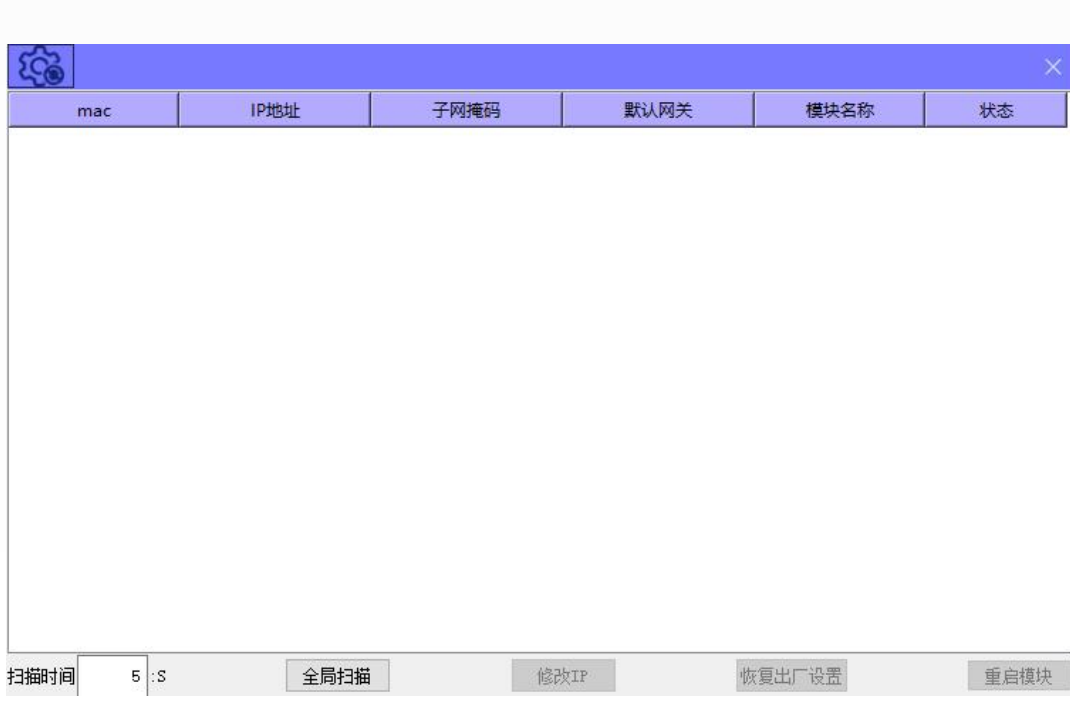

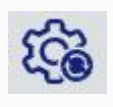

<span id="page-8-0"></span>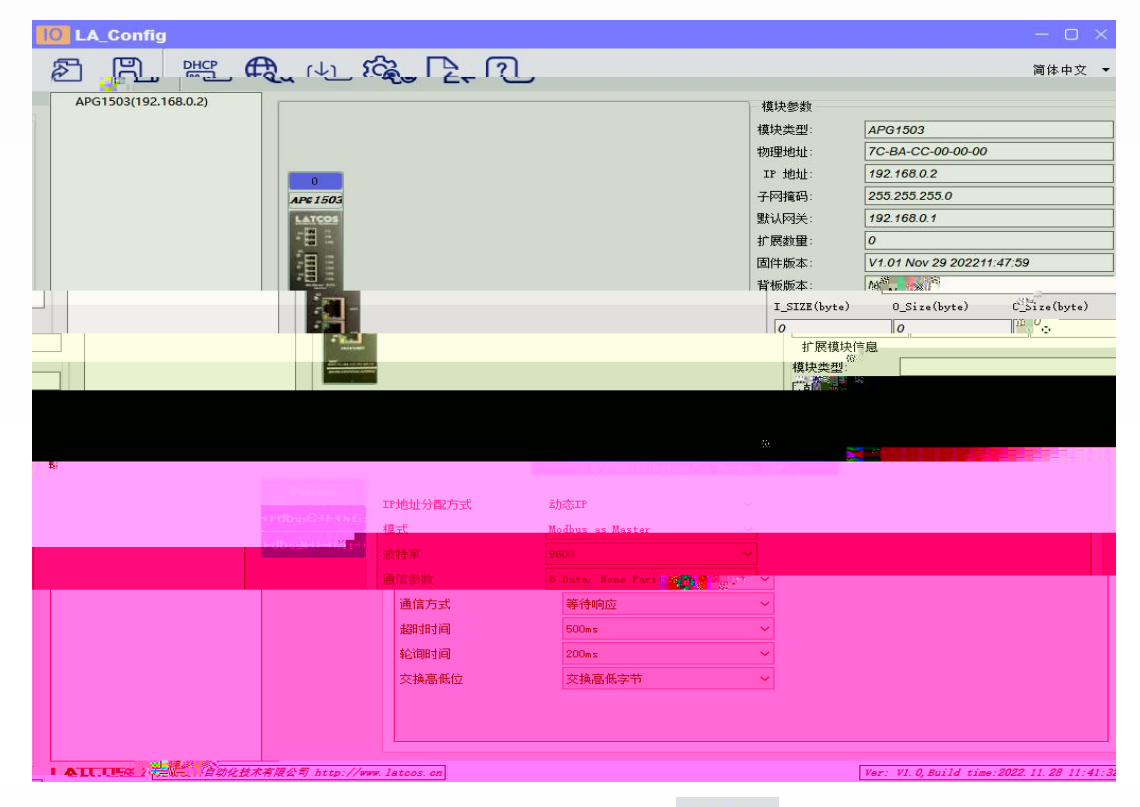

 $\underline{\omega}$ 

 $V1.01$